RF01 V1.2

### **RF01 programming guide**

### **1**. **Brief description**

RF01 is a low cost FSK receive IC witch integrated all RF functions in a single chip. It only need a MCU, a crystal, a decouple capacitor and antenna to build a hi reliable FSK receiver. The operation frequency can cover 300 to 1000MHz.

RF01 supports a command interface to setup frequency, deviation, output power and also data rate. No need any hardware adjustment when using in frequency-hopping applications

RF01 can be used in applications such as remote control toys, wireless alarm, wireless sensor, wireless keyboard/mouse, home-automation and wireless data collection.

### **2**. **Commands**

### **1**. **Timing diagram**

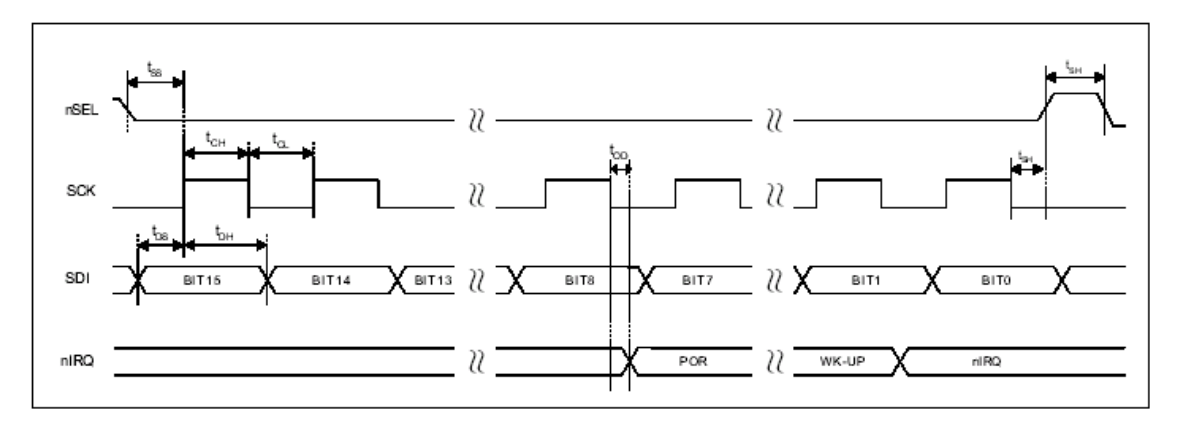

#### **2**. **Configuration Setting Command**

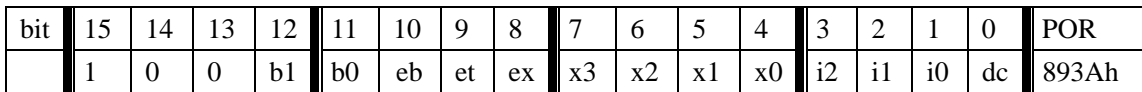

#### b1..b0: select band

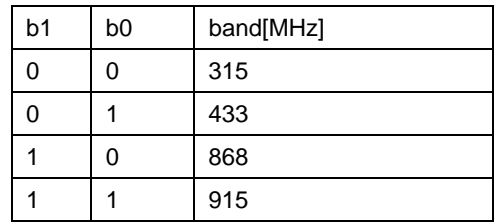

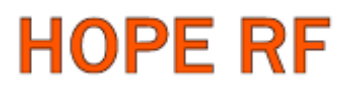

- eb:Enable low battery detection function
- et: Enable wake-up timer
- ex: Enable crystal oscillator

x3..x0: select crystal load capacitor

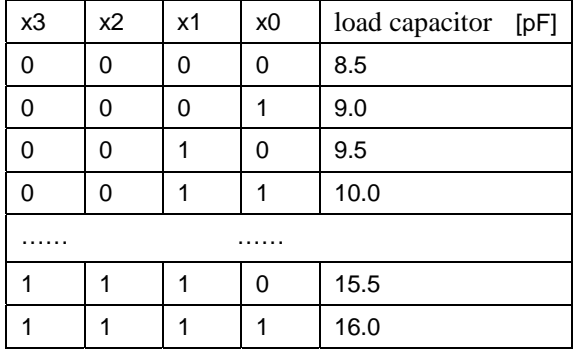

#### i2..i0:select baseband bandwidth

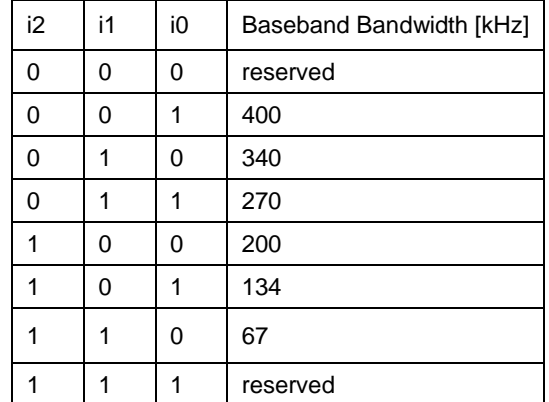

dc: Disable signal output of CLK pin

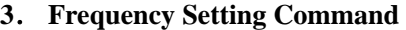

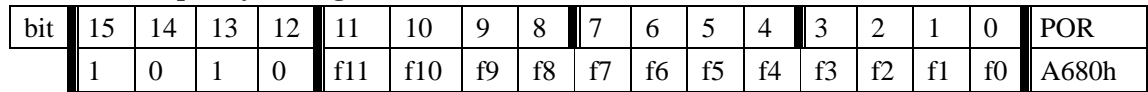

f11..f0: Set operation frequency

315band: Fc=310+F\*0.0025 MHz

433band: Fc=430+F\*0.0025 MHz

868band: Fc=860+F\*0.0050 MHz

915band: Fc=900+F\*0.0075 MHz

Fc is carrier frequency, F is frequency parameter and 36≤F≤3903

## RF01 V1.2

### **4**. **Receiver Setting Command**

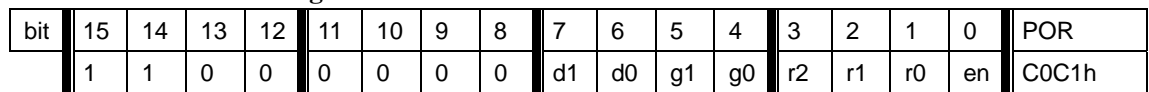

d1..d0: select VDI source

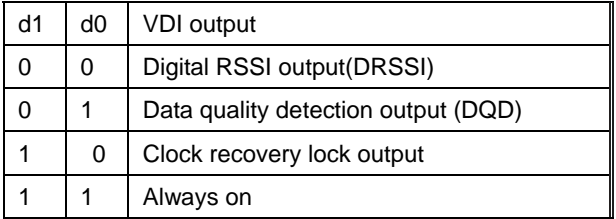

g1..g0: select LNA gain

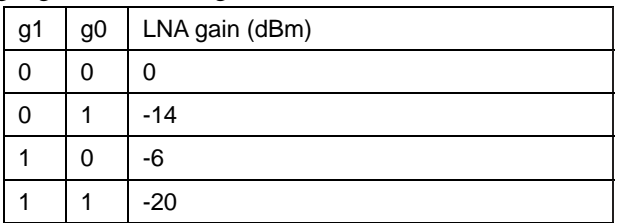

r2..r0: select DRSSI threshold

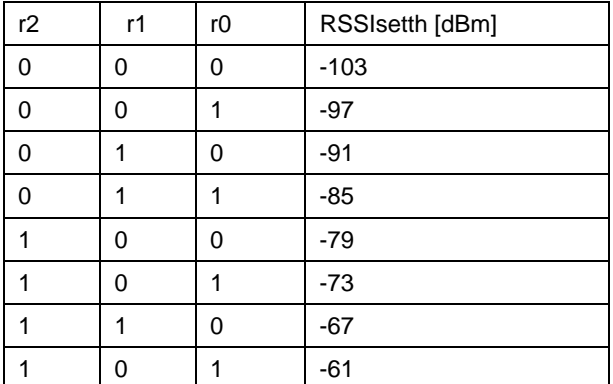

The actual DRSSI threshold is related to LNA setup:  $RSSI_{th} = RSSI_{setth} + G_{LNA}$ .

en: Enable the receiver

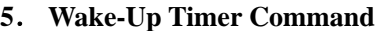

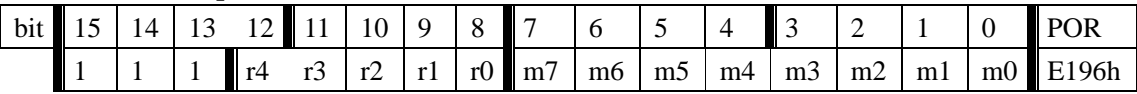

The wake-up period is determined by:

 $T_{\text{wake-up}} = M * 2^R \text{ [ms]}$ 

For continual operation, bit 'et' must be cleared and set

### **6**. **Low Duty-Cycle Command**

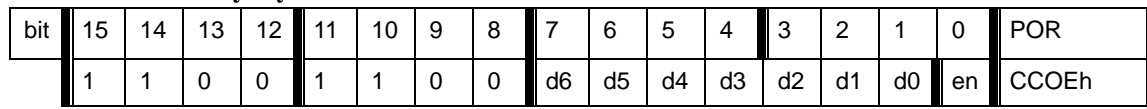

d6..d0: Set duty cycle

D. C. =  $(D * 2 +1) / M *100\%$ 

en: Enable low duty cycle mode

### 7. Low Battery Detector and Microcontroller Clock Divider Command

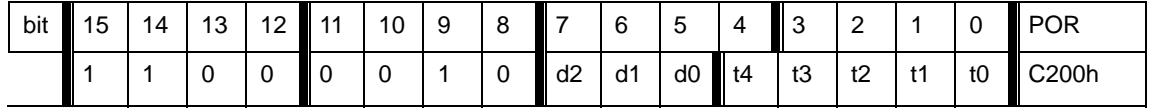

d2..d0: select frequency of CLK pin

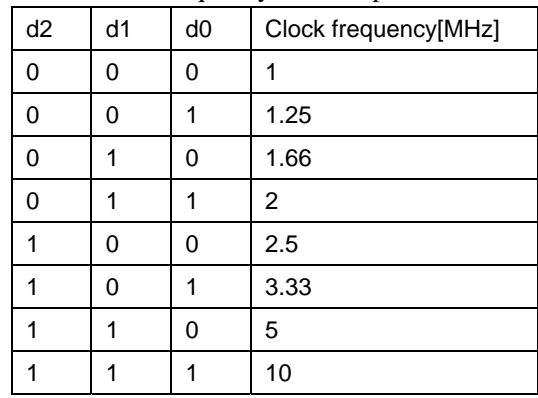

 CLK signal is derive form crystal oscillator and it can be applied to MCU clock in to save a second crystal.

If not used, please set bit "dc" to disable CLK output

 To integrate the load capacitor internal can not only save cost, but also adjust reference frequency by software

t4..t0: Set threshold voltage of Low battery detector:  $V1b=2.2+T*0.1$  [V]

## RF01 V1.2

### 8. **AFC Command**

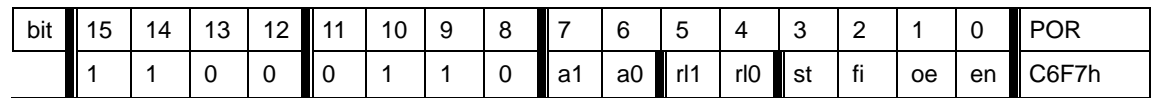

a1..a0: select AFC auto-mode:

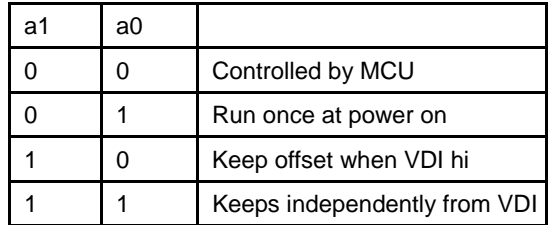

rl1..rl0: select range limit

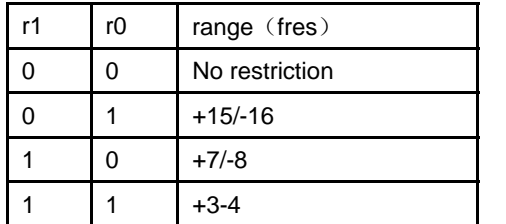

fres

315,433band: 2.5kHz 868band: 5kHz 915band: 7.5kHz

st: st goes hi will store offset into output register

- fi: Enable AFC hi accuracy mode
- oe: Enable AFC output register
- en: Enable AFC funcition

### 9. **Data Filter Command**

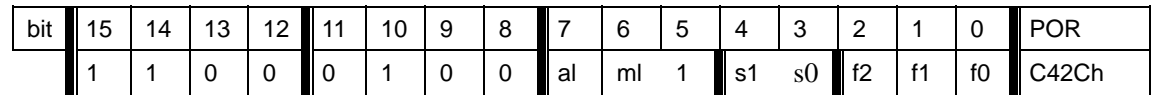

al: Enable clock recovery auto-lock

ml: Enable clock recovery fast mode

s1..s0: select data filter type

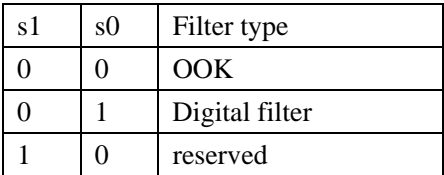

f1..f0: Set DQD threshold

## RF01 V1.2

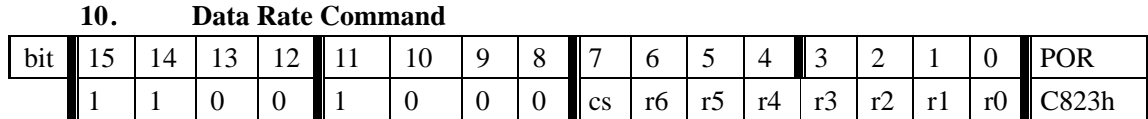

r7..r0: Set data rate

 $BR=10000000/29/ (R+1) / (1+cs*7)$ 

### **11**. **Output and FIFO mode Command**

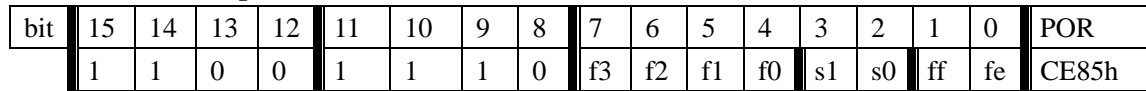

f3..f0: Set FIFO interrupt level

s1..s0: select FIFO fill start condition

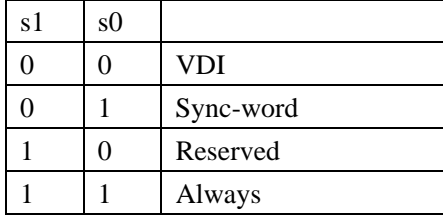

ff: Enable FIFO fill

fe: Enable FIFO function

#### **12.Reset Mode Command**

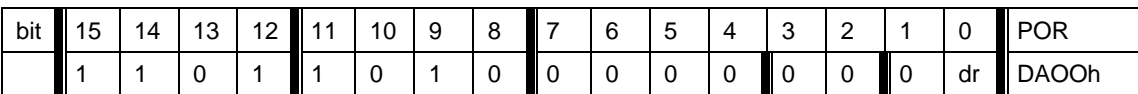

Bit 0 (*dr*): Disables the highly sensitive RESET mode. If this bit is cleared, a 600 mV glitch in the power supply

may cause a system reset. Formore detailed description see the *Reset modes* section.

### **13.Status Read Command**

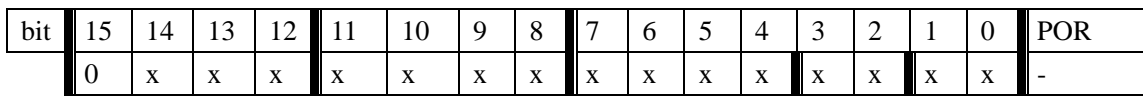

This command starts with a 0 and be used to read internal status register

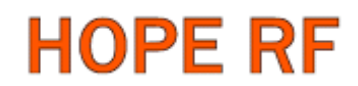

### **3**. **Demo flow diagram**

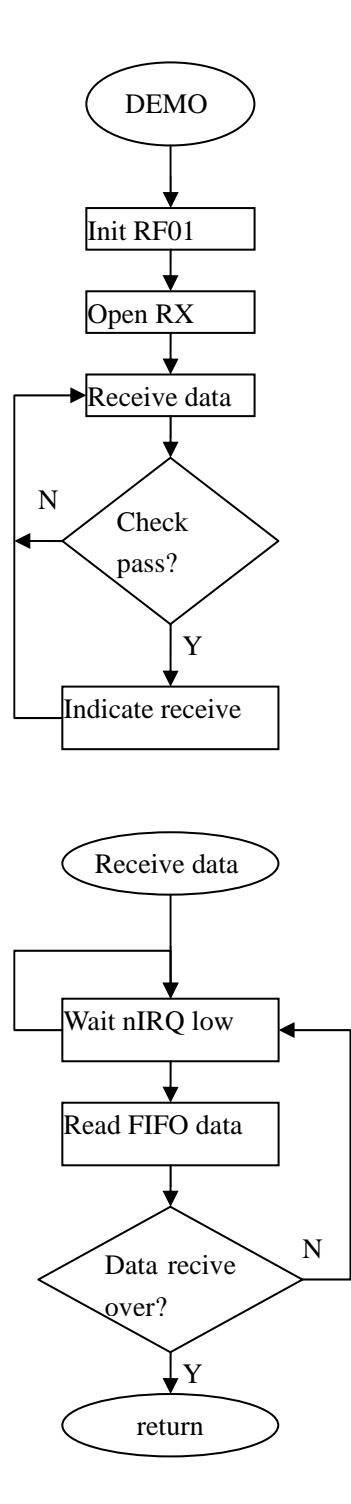

**Note:** After RF01 initialization, Open FIFO receive mode and wait nIRQ low, only then MCU can read received and stored in FIFO data. For next package receive, please reset FIFO.

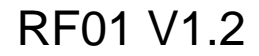

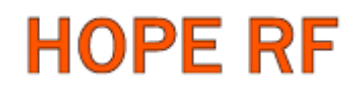

### **4**. **Example 1**(**for PIC microcontroller**)

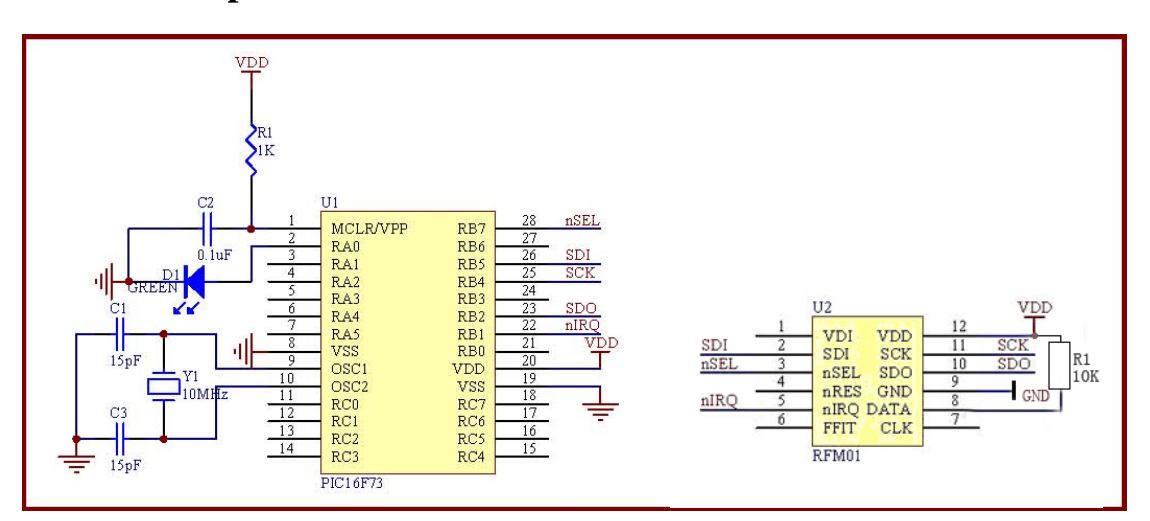

/\*\*\*\*\*\*\*\*\*\*\*\*\*\*\*\*\*\*\*\*\*\*\*\*\*\*\*\*\*\*\*\*\*\*\*\*\*\*\*\*\*\*\*\*\*\*\*\*\*\*\*\*\*\*\*\*\*\*

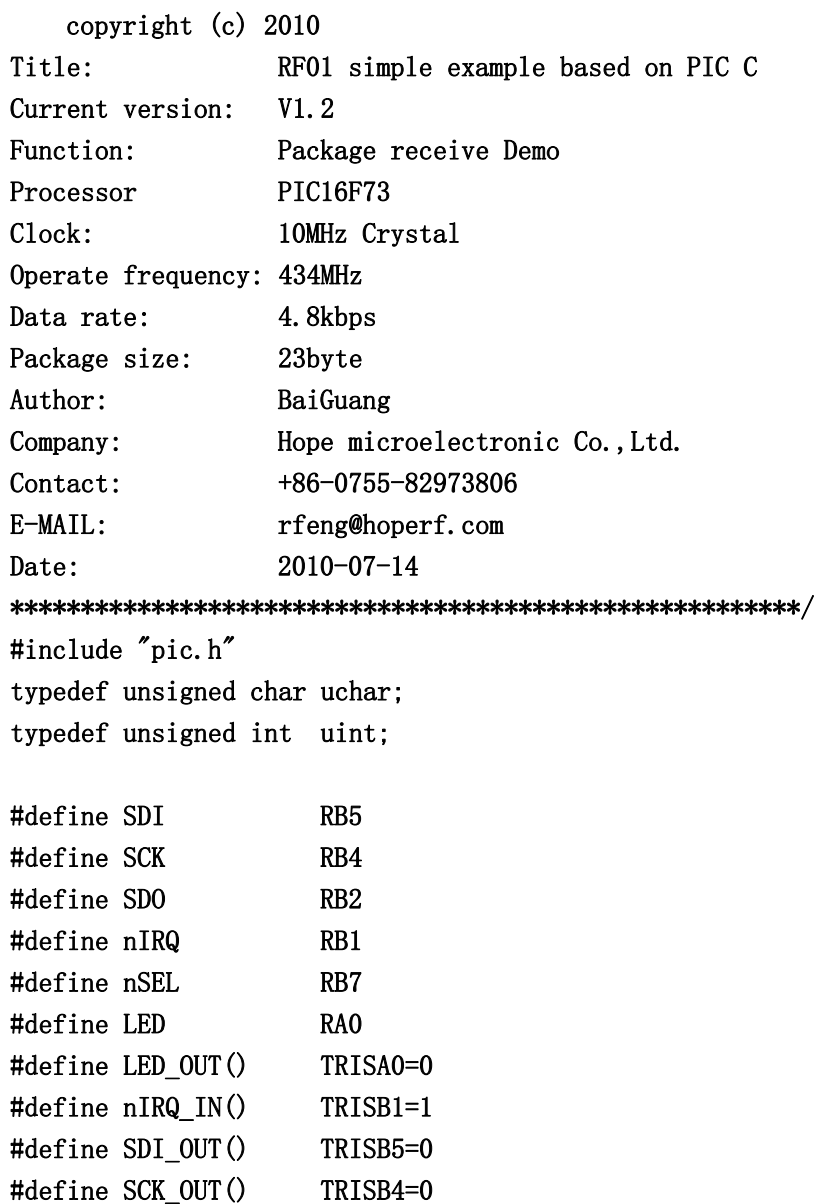

```
#define SDO_IN() TRISB2=1 
#define DATA_IN() TRISB1=1 
#define nSEL OUT() TRISB7=0
void RF1_Init( void ); 
void Write0( void ); 
void Write1( void ); 
void Delayus( uint us ); 
void WriteCMD( uint CMD ); 
uchar RF01 RDFIFO(void);
void Delays(void); 
\angleCONFIG(0x3FF2);
bank1 uchar RF_RXBUF[19]; 
void RF1_Init( void ) 
{ 
   nSEL=1; 
  SDI=1;
   SCK=0; 
   nSEL_OUT(); 
   SDI_OUT(); 
  SDO IN();
  nIRQIN();
  SCK OUT();
  LED_OUT();
  LED=0;
} 
void main() 
\{uchar i=0, j=0;
   uint CheckSum; 
   Delays(); 
  RF1 Init();
  WriteCMD(0x0000); WriteCMD(0x898A);//433BAND,134kHz 
   WriteCMD(0xA640);//434MHz 
   WriteCMD(0xC847);//4.8kbps 
   WriteCMD(0xC69B);//AFC setting 
  WriteCMD(0xC42A);//Clock recovery manual control, Digital filter, DQD=4
   WriteCMD(0xC240);//output 1.66MHz 
  WriteCMD(0xC080);
   WriteCMD(0xCE84);//use FIFO 
  WriteCMD(0xCE87);
```
## RF01 V1.2

### RF01 V1.2

# **HOPE RF**

```
 WriteCMD(0xC081);//OPEN RX 
  while(1) { 
       while(!nIRQ) 
       { 
       RF_RXBUF[i++]=RF01_RDFIFO();
        if(i==17) 
         { 
         i=0; WriteCMD(0xCE48); 
          WriteCMD(0xCE87); 
          CheckSum=0; 
         for(j=0;j\langle 16; j++ \rangle CheckSum+=RF_RXBUF[j]; //add 0x30-----0x3F 
          CheckSum&=0x0FF; 
           if(CheckSum==RF_RXBUF[16]) 
            { 
             LED=1; } 
          Delayus(1); 
          LED=0; 
          } 
         } 
    } 
} 
void Write0( void ) 
{ 
   SDI=0; 
   SCK=0; 
  NOP();
  NOP();
  NOP();
   NOP(); 
   NOP(); 
   NOP(); 
  NOP();
  NOP();
  NOP();
   NOP(); 
   NOP(); 
   NOP(); 
   NOP(); 
   NOP();
```
 $NOP()$ :

```
 RF01 V1.2
```

```
 NOP(); 
   SCK=1; 
   NOP(); 
} 
void Write1( void ) 
\left\{ \right.SDI=1;
   SCK=0; 
   NOP(); 
   NOP(); 
   NOP(); 
   NOP(); 
  NOP();
  NOP();
  NOP();
  NOP();
   NOP(); 
  NOP();
   NOP(); 
  NOP();
  NOP();
  NOP();
   NOP(); 
  NOP();
  SCK=1;
  NOP();
} 
void WriteCMD( uint CMD ) 
{ 
   uchar n=16; 
   SCK=0; 
   nSEL=0; 
  while(n-)
    { 
       if(CMD&0x8000) 
       Writel();
       else 
       Write0();
      CMD=CMD<<1;
    } 
   SCK=0;
```
## **HOPE RF** nSEL=1;

## RF01 V1.2

```
} 
uchar RF01_RDFIFO(void) 
\left\{ \right.uchar i, Result;
   SCK=0; 
  SDI=0;
   nSEL=0; 
  for(i=0; i<16; i++) { //skip status bits 
     SCK=1; 
    NOP();
     NOP(); 
     SCK=0; 
     NOP(); 
     NOP(); 
   } 
   Result=0; 
  for(i=0; i<8; i++) { //read fifo data byte 
     Result=Result<<1; 
     if(SDO) 
     { 
      Result|=1; } 
    SCK=1;
    NOP();
    NOP();
     SCK=0; 
    NOP();
    NOP();
    } 
   nSEL=1; 
   return(Result); 
} 
void Delayus( uint us ) 
{ 
   uint i; 
  while( us-- )
     { 
        i=1000; 
       while(i-- )
```

```
HOPE RF
            { 
              NOP(); 
            } 
     } 
} 
void Delays(void) 
{ 
   uchar i=10; 
  while(i-)\left\{ \right. Delayus(1); 
    }
```

```
Note:
```
}

(1) Using MCU taking the module to sleeping module: The module can be get into the sleeping module by following statement. WriteCMD(0xc000);//close the receiver module  $WriteCMD(0x888b)/(433 BAND, 134Khz, close Clk pin output, in the sleep state close$ the crystal.

(2) Module automatically sleep and wake up,using MCU to set the wake\_up time and working time.

Add the following statement in the initialization:

```
WriteCMD(0xc000);//close receiver
```

```
WriteCMD(0xe4fa);//sleep time 4000ms, M=250, R=4 set the sleep time
WriteCMD(0x8a8b)/(433 BAND, 134Khz, c1k pin output disable, open wake up time. intosleep mode, open regular wake up interrupt.
```
MCU awakened by the nIRQ pin switch that trigger by the wake up interrupt. Open the module to receives the data.The wake\_up time is custom by the customer.If want the module re\_enter the sleeping state,Do following operation.

```
WriteCMD(0x0000);//clear interrupt
```

```
WriteCMD(0x898b)/(433 BAND,134Khz, c1k pin output disable, close wake_up time.WriteCMD(0x8a8b);//433 BAND,134Khz,clk pin output disable,open wake_up time.
```
Sleep current is less 1UA.

## RF01 V1.2

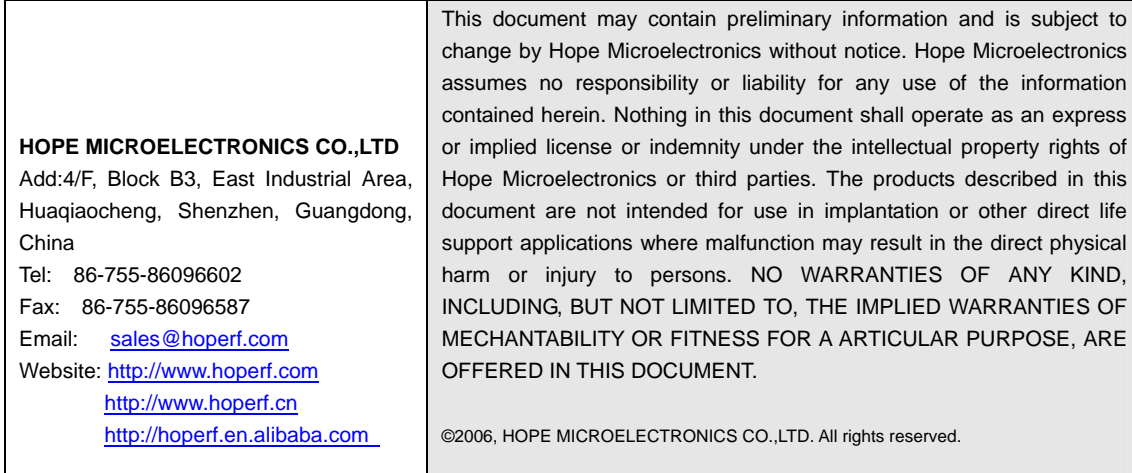